## <span id="page-0-0"></span>Program by Natural Language: Translation between Pseudocode and Code

Huan Sun

January 12, 2016

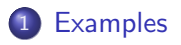

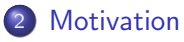

3 [The State-of-the-Art](#page-5-0)

4 [Datasets and Tentative Models](#page-6-0)

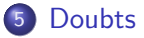

4 0 8  $\mathcal{A}$  $\rightarrow$ 

## <span id="page-2-0"></span>Source code:

```
def fizzbuzz(n):
if not isinstance(n, int):
   raise TypeError('n is not an integer')
if n \approx 3 == 0:
   return 'fizzbuzz' if n % 5 == 0 else 'fizz'
elif n % 5 == 0:
   return 'buzz'
 else:
   return str(n)
```
## Natural language instruction/annotation:

```
define the function fizzbuzz with an argument n.
if n is not an integer value.
   throw a TupeError exception with a message ...
if n is divisible bu 3,
   return 'fizzbuzz' if n is divisible by 5, or 'fizz' if not.
if not, and n is divisible bu 5,
   return the string 'buzz'.
 otherwise.
   return the string representation of n.
```
 $\Omega$ 

K @ ▶ K 경 ▶ K 경

4 0 8

- <span id="page-3-0"></span>• Less need to remember syntax and grammars
- Get a job in Google, as long as you know algorithms! ;)

" Define the function f with an argument n "  $\Rightarrow$  " def f(n): " " Check if n is greater than  $0$  "  $\Rightarrow$  "if n > 0: "

Why from PSEUDOCODE to code? Directly generating code for a high-level task (e.g., the task in page 3) might be too hard (for now)!

つひひ

Or, automatic code annotation

- For easier code understanding
- To facilitate retrieving relevant code snippets

This is a per-line annotation strategy, rather than a high-level one-sentence description.

Why?

Letting the algorithm directly give a general and precise description of a long code snippet might be too hard (for now)!

 $\Omega$ 

<span id="page-5-0"></span>• From code to pseudocode: ASE'15: using Statistical Machine Translation Tool and dataset: http://ahclab.naist.jp/pseudogen/ Example in page 3: code translated to pseudocode

**•** From pseudocode to code:

OOPSLA'15: Synthesizing Java Expressions from Free-form Queries Related, but they focus on API-related query, rather than a general instruction as in page 3,

e.g., "copy file A to B"  $\Rightarrow$  FileUtils.copyFile (new File (A), new File (B))

<span id="page-6-0"></span>We need  $\lt$ code, pseudocode $>$  pairs:

ASE'15: using Statistical Machine Translation Tool and dataset: http://ahclab.naist.jp/pseudogen/

Use this tool to generate pseudocode for more code snippets, and form (noisy) pairs

Wikipedia algorithms, Python tutorial, Rosetta code

A bi-directional modeling approach to simultaneously deal with the two tasks: pseudocode <=> code

 $\Omega$ 

<span id="page-7-0"></span>• How specific should the pseudocode be? Balance between understandability and precision/specifity?

• Incorporate code snippets retrieval (in a real IDE tool)? For some algorithms, e.g., sorting, available code snippets exist.

 $\Omega$ 

## <span id="page-8-0"></span>The End

≃

**≮ロ ▶ (伊 )** 

×

重